## Cheatsheet: MacOS Keyboard Shortcuts

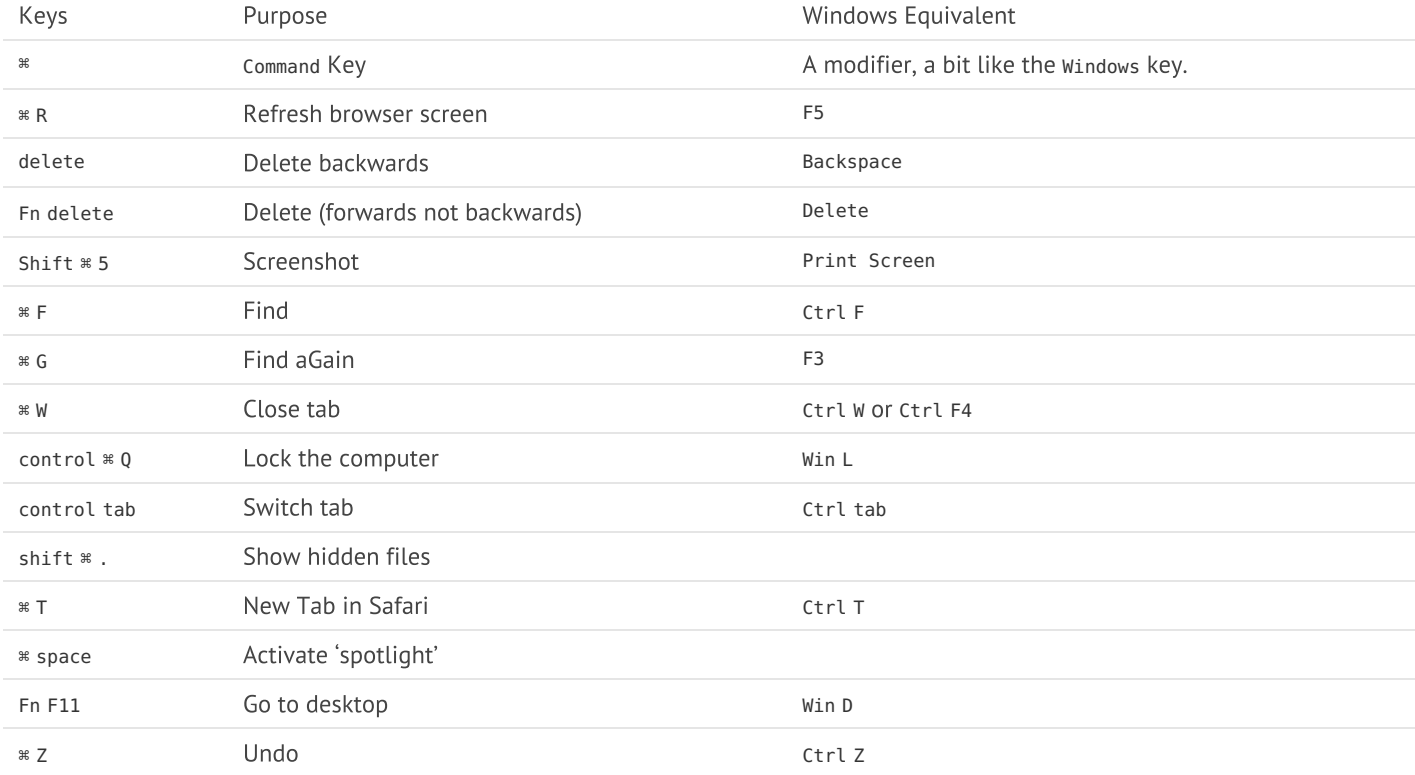